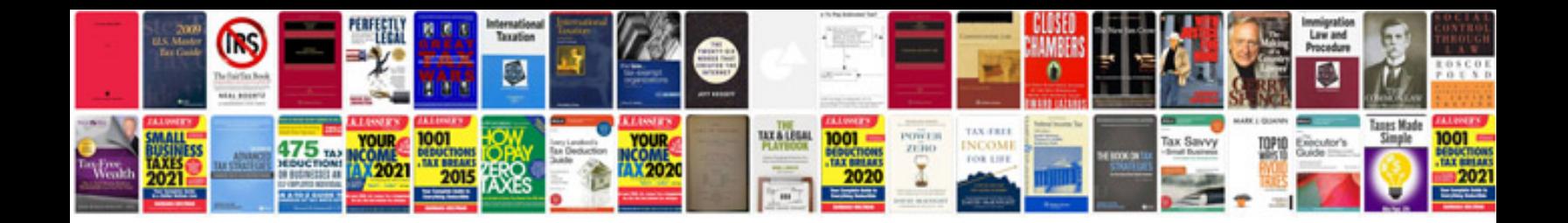

**Business development manager cv doc**

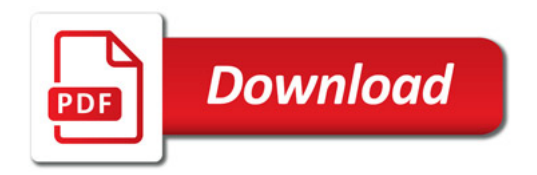

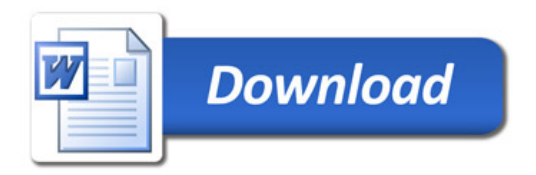